Copyright© 2011-2013 EIZO Corporation All rights reserved.

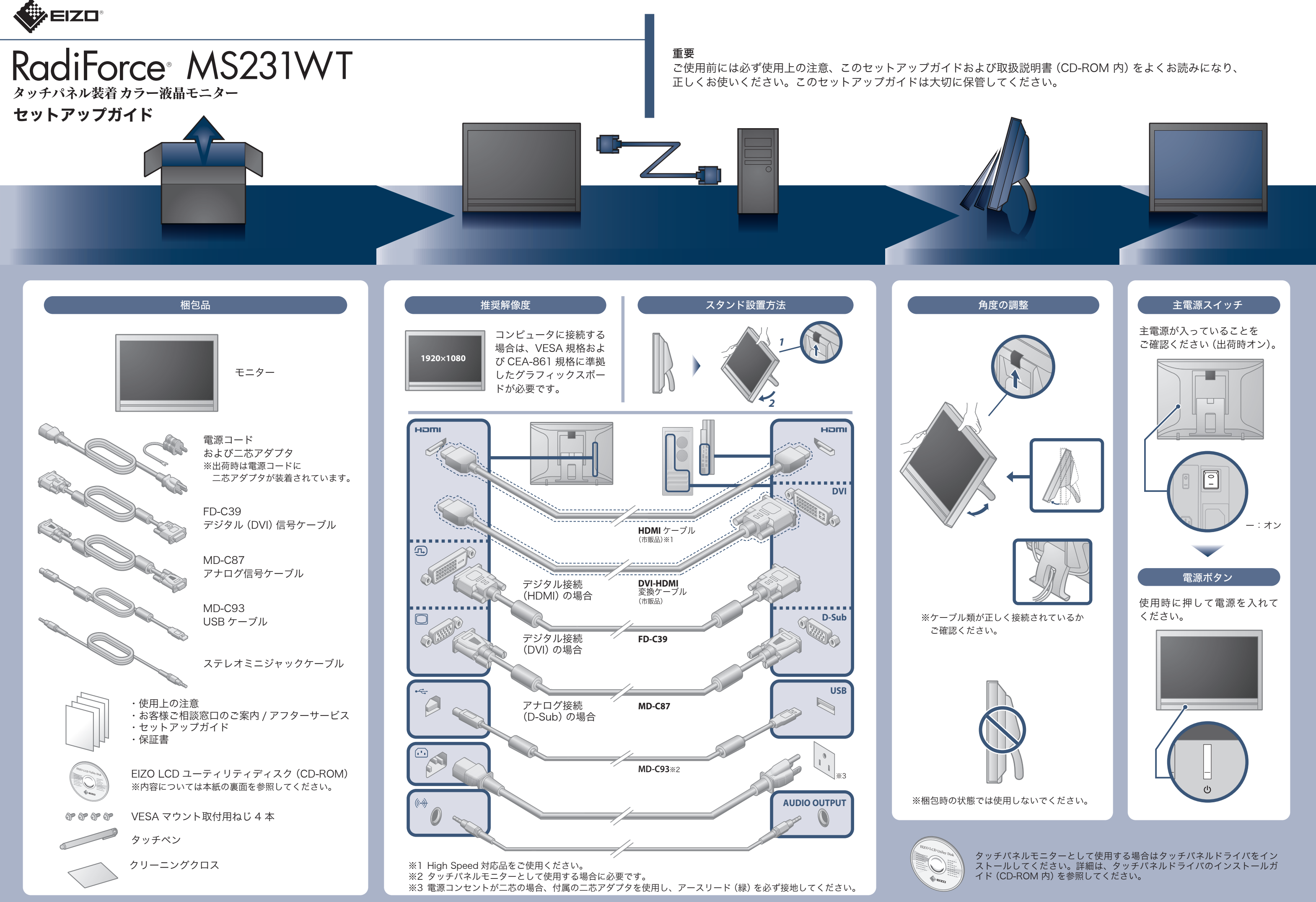

## EcoView 機能(省電力機能)

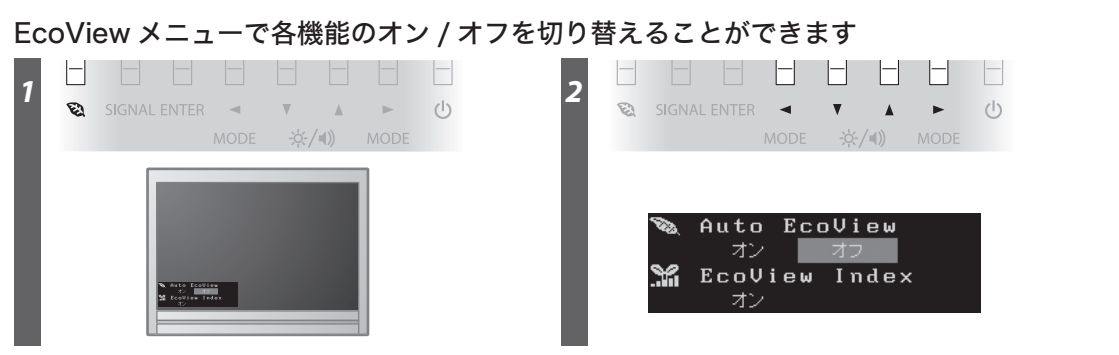

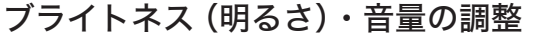

- ・Auto EcoView(オートエコビュー) モニター正面のセンサーが周囲の明るさを検知し、明るさに応じて自動的に画面の明るさを調整します。
- ・EcoView Index(エコビューインデックス) モニターの輝度に応じた省電力の度合いを、緑のインジケータで示します。

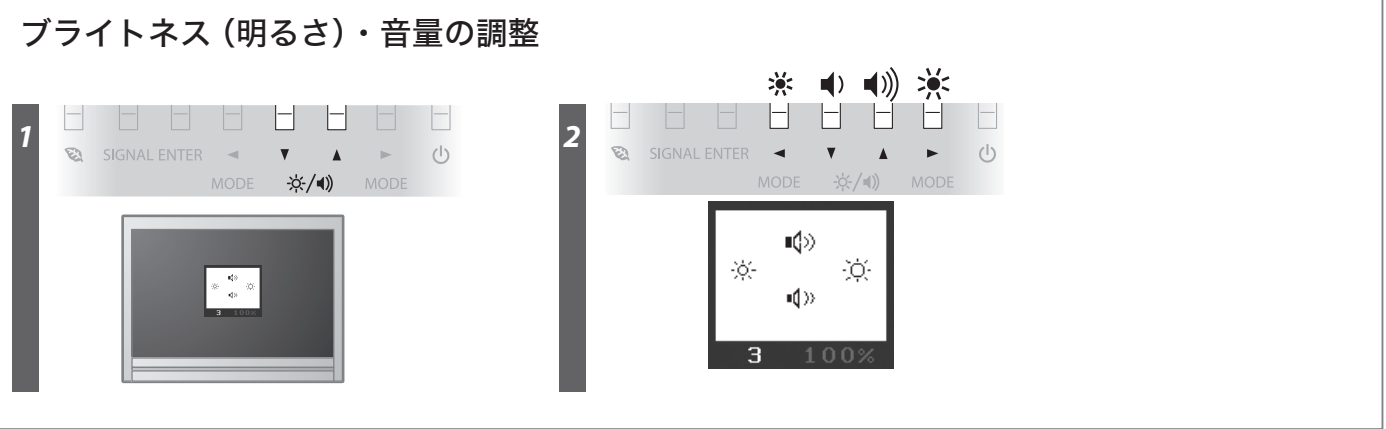

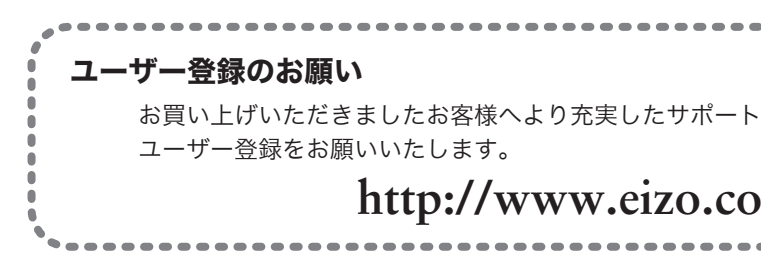

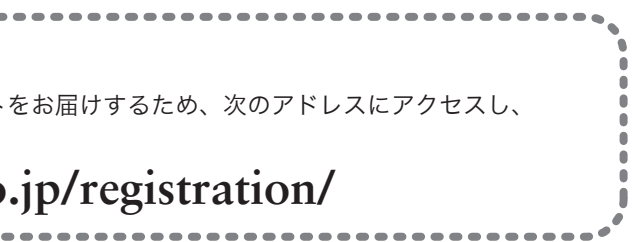

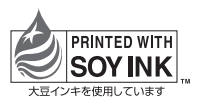

## 画面が表示されないときは

症状に対する処置をおこなっても解消されない場合は、販売店または EIZO サポートにご相談ください。

この製品には「EIZO LCD ユーティリティディスク」(CD-ROM)が付属しています。 下表でディスクの内容やソフトウェアの概要を参照し、必要に応じてインストールしてください。

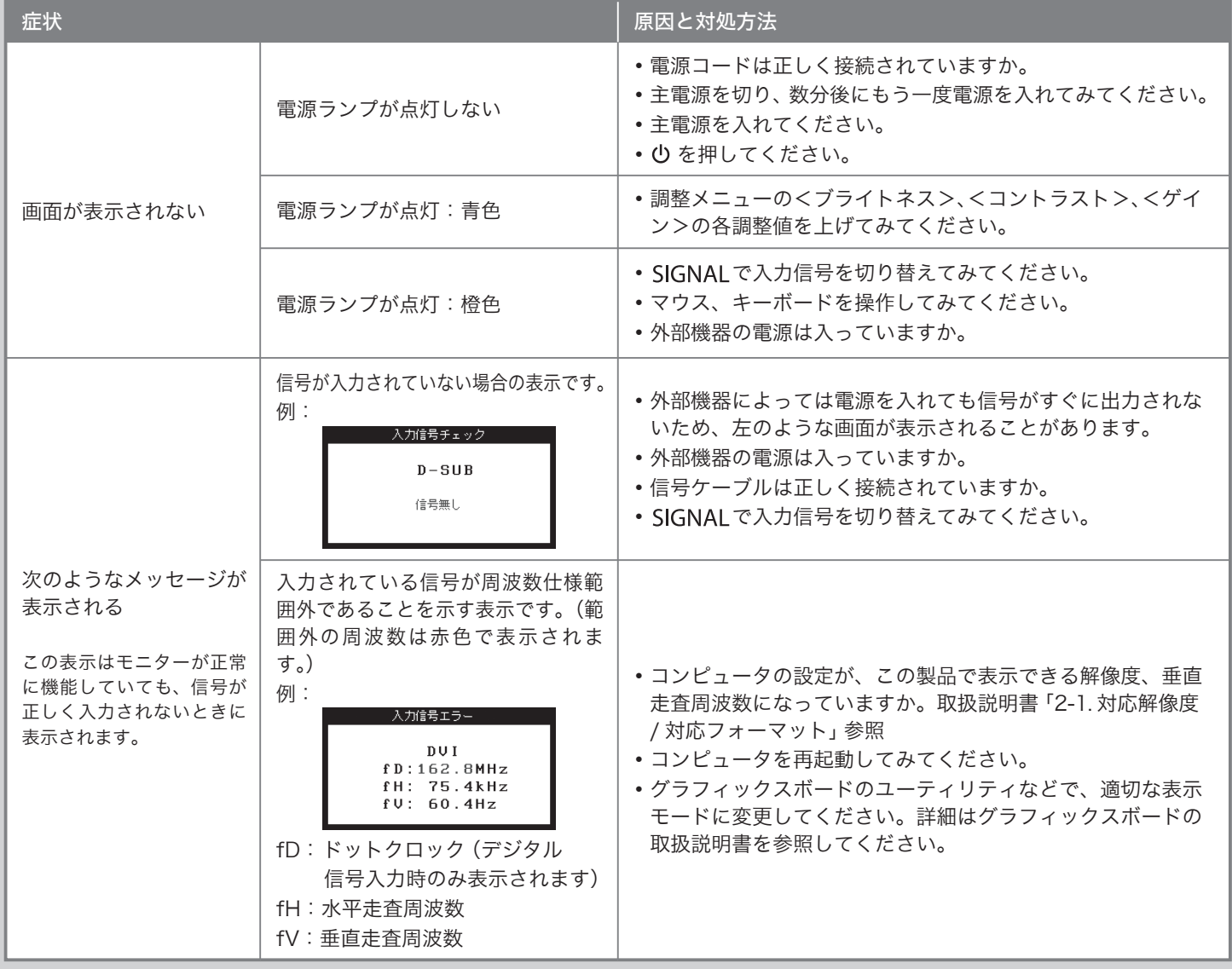

## EIZO LCD ユーティリティディスク (CD-ROM) について

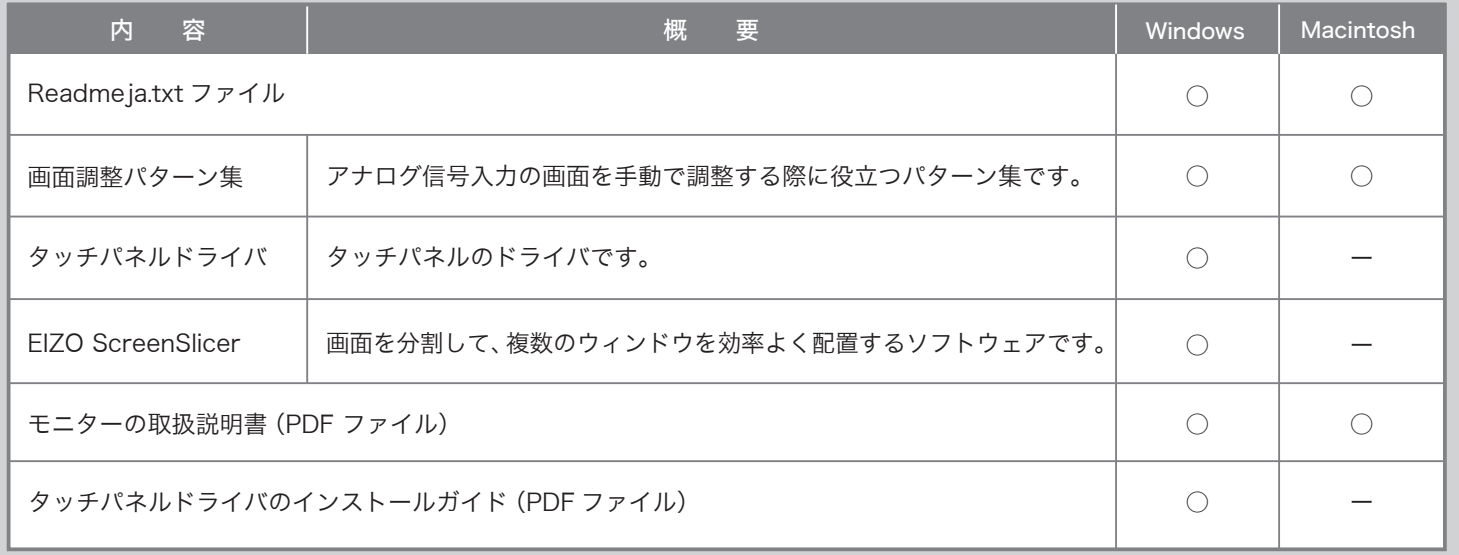